## **DAFTAR ISI**

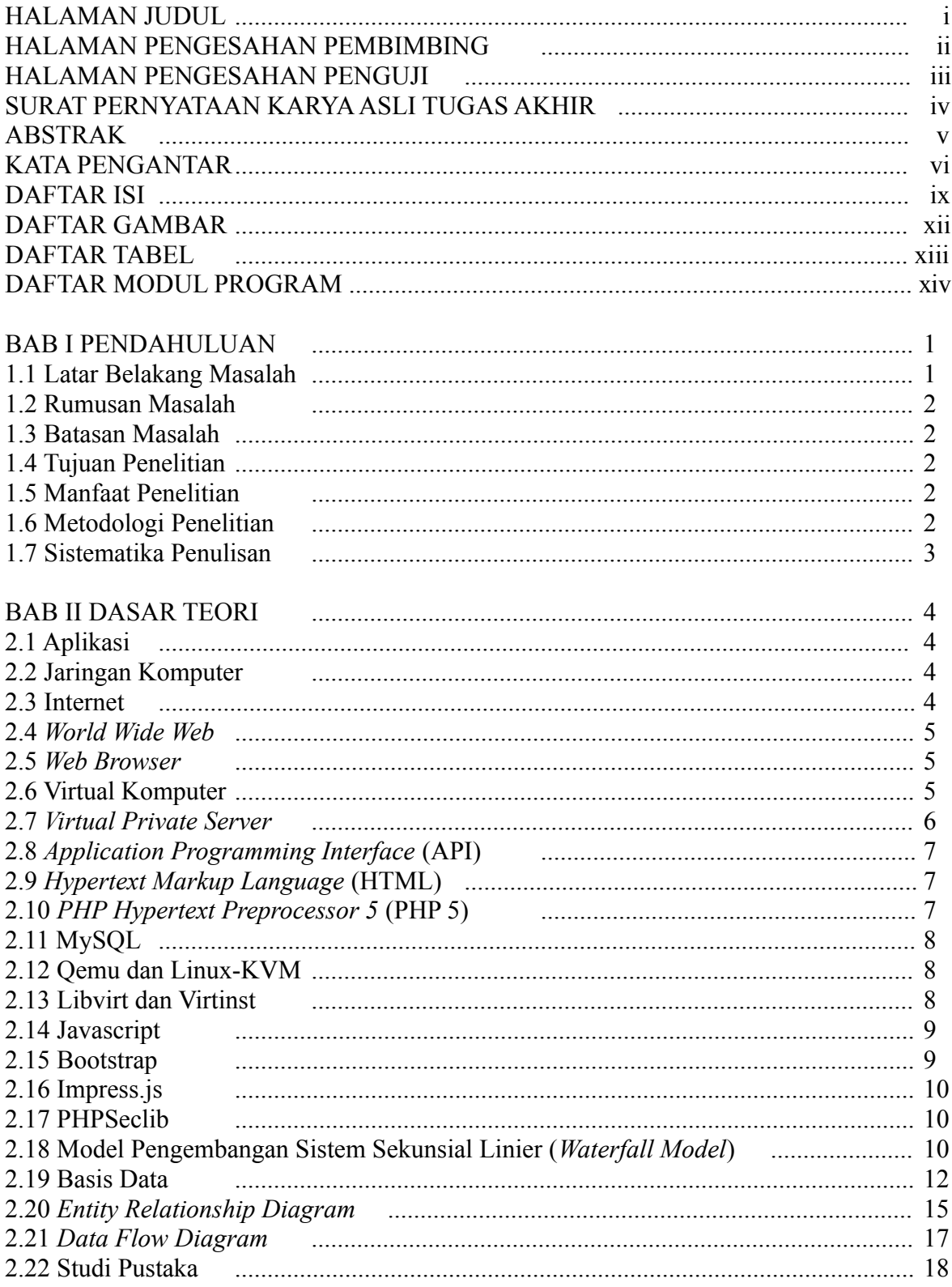

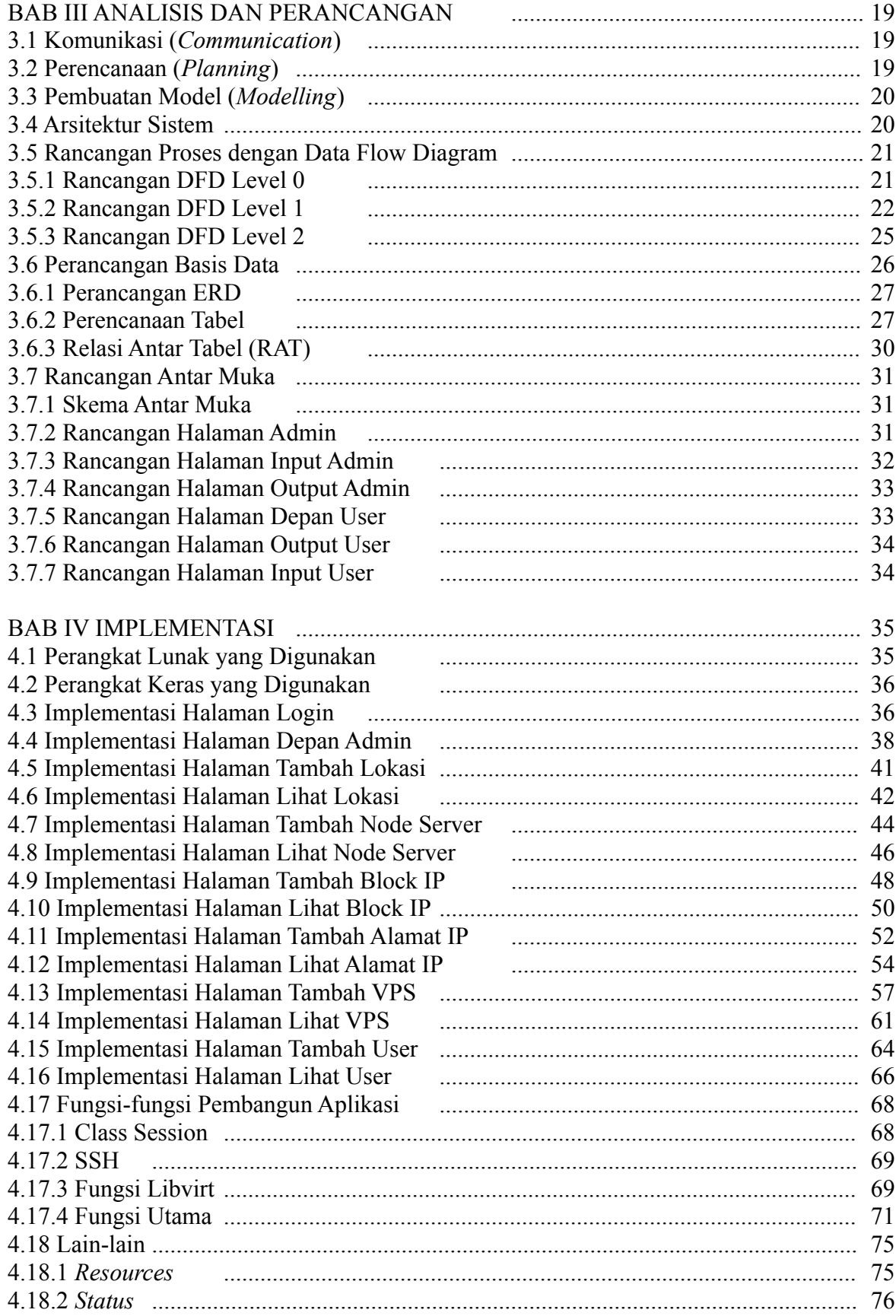

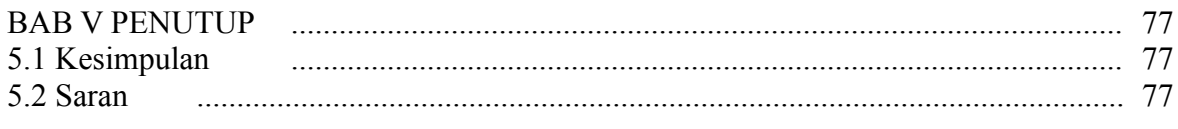

## DAFTAR PUSTAKA